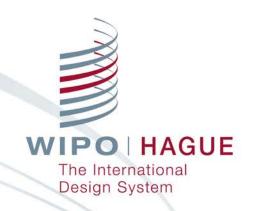

#### **Contact Hague**

Seminar on the Hague System for the International Registration of Industrial Designs

Jonah Asher
Assistant Program Officer
Hague Development and Promotion Section
The Hague Registry

Geneva June 6, 2019

### Contact Hague

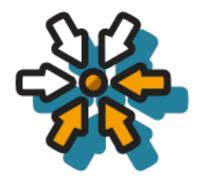

Single point of contact with trackable tickets

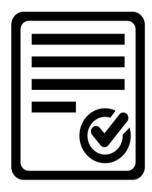

Online form tailored to Hague System users

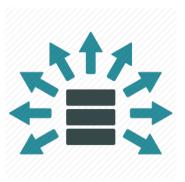

Quick & automated distribution for faster processing

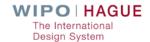

#### **Contact Hague**

Use this form to make an enquiry, submit documents or to request a priority document.

**Please note**: Before selecting "Submit", you must provide an answer for **all** fields (except for "optional" fields).

The International Bureau will **only** provide information concerning a pending application or unpublished international registration to the applicant, holder, or representative.

#### I'm contacting you to:

- Ask a question
- Request a priority document
- Submit documents

Submit

Access via Hague website portal (<a href="https://www.wipo.int/hague">https://www3.wipo.int/contact/en/hague</a>/
directly at <a href="https://www3.wipo.int/contact/en/hague/">https://www3.wipo.int/contact/en/hague/</a>

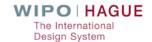

#### **Contact Hague**

Use this form to make an enquiry, submit documents or to request a priority document.

**Please note**: Before selecting "Submit", you must provide an answer for **all** fields (except for "optional" fields).

The International Bureau will **only** provide information concerning a pending application or unpublished international registration to the applicant, holder, or representative.

#### I'm contacting you to:

- Ask a question
- Request a priority document
- Submit documents

#### My request concerns: \*

- general information (e.g. how to file an application, fees, etc.)
- status or other details concerning an international application or registration
- legal questions on The Hague System

Submit

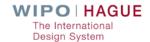

| My request concerns:*                                                                                                    |                                                                                                    |
|----------------------------------------------------------------------------------------------------|----------------------------------------------------------------------------------------------------|
| <ul> <li>general information (e.g. how to file an application, fees, et</li> <li>status or other details concerning an international application</li> <li>legal questions on The Hague System</li> </ul> |                                                                                                    |
| Please tell us more about your enquiry:*                                                                                                    |                                                                                                    |
|                                                                                                    |                                                                                                    |
|                                                                                                    |                                                                                                    |
|                                                                                                    |                                                                                                    |
|                                                                                                    | de la companya de la companya de la companya de la companya de la companya de la companya de la companya de la |
| Full name: *                                                                                                    | Company name:*                                                                                                 |
|                                                                                                    |                                                                                                    |
| Format: First Name, Family Name                                                                                                    |                                                                                                    |
| Email address:*                                                                                                    | Phone number (optional):                                                                                       |
|                                                                                                    |                                                                                                    |
| Confirm Email address:*                                                                                                    |                                                                                                    |
|                                                                                                    |                                                                                                    |
|                                                                                                    |                                                                                                    |

Ask a general information question

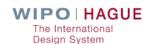

| My request concerns:*                                                                                                    |                                          |  |  |  |
|----------------------------------------------------------------------------------------------------|------------------------------------------|--|--|--|
| <ul><li>general information (e.g. how to file an a</li><li>status or other details concerning an inte</li><li>legal questions on The Hague System</li></ul> |                                          |  |  |  |
| Please enter an International Application or Registration Number:*                                                                                          |                                          |  |  |  |
| Ex: DEN/xxxxx01 or DM/xxxxx                                                                                                    |                                          |  |  |  |
| Please tell us more about your enqu                                                                                                    | uiry:*                                   |  |  |  |
|                                                                                                    |                                          |  |  |  |
|                                                                                                    |                                          |  |  |  |
|                                                                                                    |                                          |  |  |  |
|                                                                                                    |                                          |  |  |  |
| Full name: *                                                                                                    | Company name:*                           |  |  |  |
| Full name: * Format: First Name, Family Name                                                                                                    | Company name:*                           |  |  |  |
|                                                                                                    | Company name:*  Phone number (optional): |  |  |  |
| Format: First Name, Family Name                                                                                                    |                                          |  |  |  |
| Format: First Name, Family Name                                                                                                    |                                          |  |  |  |

Ask about the status of an application or registration

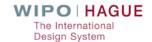

| My request concerns:*                                                                                                    |                          |
|----------------------------------------------------------------------------------------------------|--------------------------|
| general information (e.g. how to file an application, fees status or other details concerning an international applilegal questions on The Hague System |                          |
| Please tell us more about your enquiry:*                                                                                                    |                          |
|                                                                                                    |                          |
|                                                                                                    |                          |
|                                                                                                    |                          |
| Full name:*                                                                                                    | Company name:*           |
| un name.                                                                                                    | Company name.            |
| Format: First Name, Family Name                                                                                                    |                          |
| Email address:*                                                                                                    | Phone number (optional): |
|                                                                                                    |                          |
| Confirm Email address:*                                                                                                    |                          |
|                                                                                                    |                          |

Ask a legal question

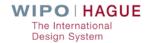

### Contact Hague – Order Certified copies

| My request concerns:*                                                        |                           |
|------------------------------------------------------------------------------|---------------------------|
| <ul> <li>certified copies of the application (priority documents)</li> </ul> |                           |
| an extract from the International Register                                   |                           |
| Please enter an International Application or Registr                         | ration Number:*           |
|                                                                              |                           |
| Ex: DEN/xxxxx01 or DM/xxxxx                                                  |                           |
| Full name:*                                                                  | Company name:*            |
|                                                                              |                           |
| Format: First Name, Family Name                                              |                           |
| Email address:*                                                              | Phone number (optional):  |
|                                                                              |                           |
| Confirm Email address:*                                                      |                           |
|                                                                              |                           |
|                                                                              |                           |
|                                                                              |                           |
| Mailing address of the applicant/holder/representate                         | iive:                     |
|                                                                              |                           |
| Street Address                                                               | City                      |
|                                                                              |                           |
|                                                                              |                           |
| Postal Code                                                                  | State/Province (Optional) |
|                                                                              |                           |
| <b>\$</b>                                                                    |                           |
| Country                                                                      |                           |
|                                                                              |                           |
| Number of copies:*                                                           |                           |
| ©                                                                            |                           |

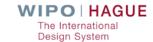

#### Contact Hague – Request an Extract

| My request concerns:*                                                                                                    |                           |  |  |  |  |
|----------------------------------------------------------------------------------------------------|---------------------------|--|--|--|--|
| <ul><li>certified copies of the application (priority documents)</li><li>an extract from the International Register</li></ul> |                           |  |  |  |  |
| Please enter an International Registration Number:*                                                                           |                           |  |  |  |  |
| Ex: DEN/xxxxx01 or DM/xxxxx                                                                                                   |                           |  |  |  |  |
| Full name:*                                                                                                    | Company name:*            |  |  |  |  |
| Format: First Name, Family Name                                                                                               |                           |  |  |  |  |
| Email address:*                                                                                                    | Phone number (optional):  |  |  |  |  |
| Confirm Email address:*                                                                                                    |                           |  |  |  |  |
| Mailing address of the applicant/holder/representative:                                                                       |                           |  |  |  |  |
| Street Address                                                                                                    | City                      |  |  |  |  |
| Postal Code                                                                                                    | State/Province (Optional) |  |  |  |  |
| \$ Country                                                                                                    |                           |  |  |  |  |

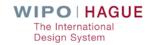

# Contact Hague - Copies/Extracts

| Payment method            | *                        |    |  |
|---------------------------|--------------------------|----|--|
| use my WIPO Cu            | rrent Account            |    |  |
| ○ I do not have a W       | IPO Current Account      |    |  |
| WIPO Current A            | count Number: *          |    |  |
| Please enter your WIPO Cu | rent Account Number      |    |  |
| Further details o         | f your request (optional | ): |  |
|                           |                          |    |  |
|                           |                          |    |  |
|                           |                          |    |  |
|                           |                          |    |  |

Use a WIPO Account to pay for certified copies or extracts

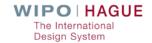

# Contact Hague – Send Documents Electronically to the Hague Registry

- Use Contact Hague to upload documents
- Prepare/sign/upload electronically
- A WIPO Account is required
- Not meant as a replacement for eHague communications

#### Note:

- Fax no longer accepted
- Use only paper mail as an exception

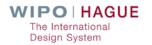

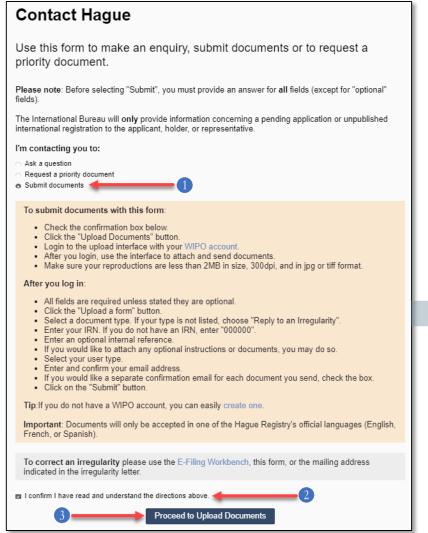

Access via Contact Hague at: https://www3.wipo.int/contact/en/hague

A WIPO account is required to login and upload documents

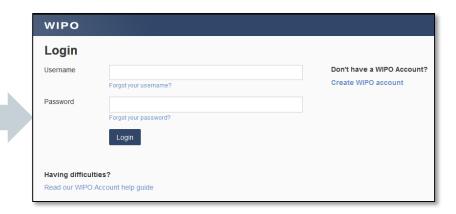

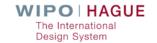

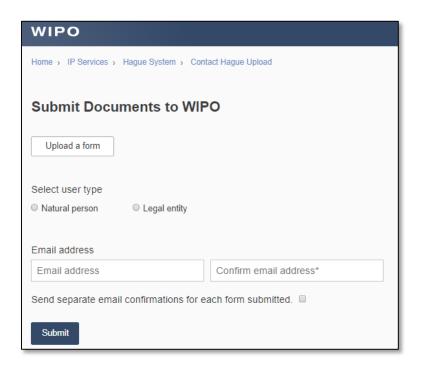

The above screen will appear after logging in with your WIPO account

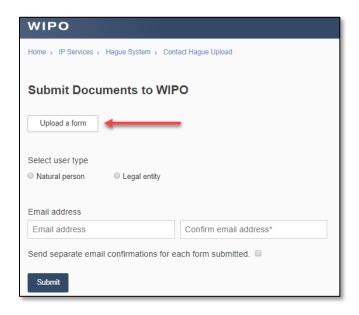

Click the "Upload a form" button

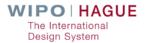

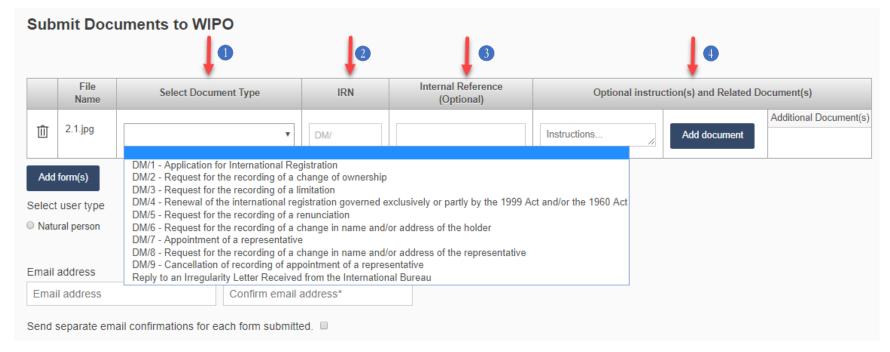

- 1 Select document type (if type not listed, select "Reply to an Irregularity Letter Received from the International Bureau")
- 2 Enter IRN (if no IRN, enter 000000).
- 3 Enter optional internal reference
- 4 Add optional instructions or related documents

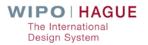

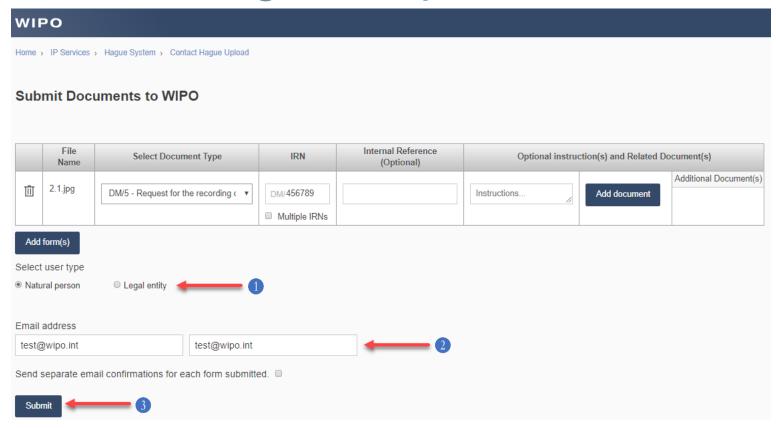

- 1 Select user type
- 2 Enter email address
- 3 Click Submit

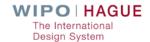

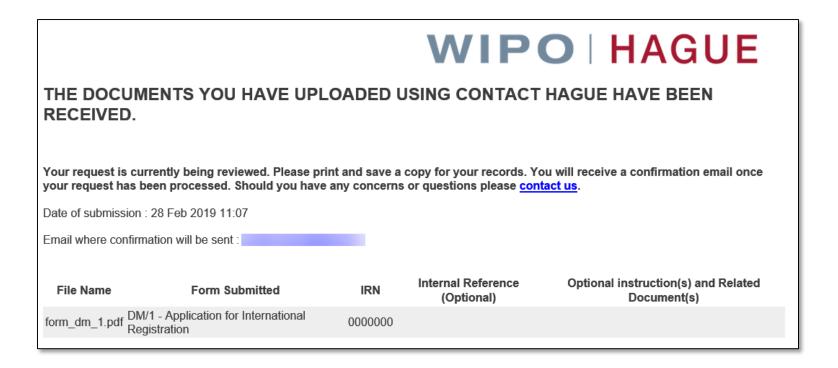

You will receive an email confirmation of the document(s) you uploaded.

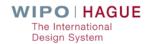

#### Thank you!

Hague Website: <a href="https://www.wipo.int/hague">www.wipo.int/hague</a>

eHague: <a href="https://www3.wipo.int/HagueEFilingWeb">https://www3.wipo.int/HagueEFilingWeb</a>

Demo eHague: <a href="https://www5.wipo.int/HagueEFilingWeb">https://www5.wipo.int/HagueEFilingWeb</a>

HMP: https://www.wipo.int/hague/memberprofiles/#/

Contact Hague: <a href="https://www3.wipo.int/contact/en/hague/">https://www3.wipo.int/contact/en/hague/</a>

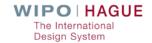